# SPLK-3003<sup>Q&As</sup>

Splunk Core Certified Consultant

### **Pass Splunk SPLK-3003 Exam with 100% Guarantee**

Free Download Real Questions & Answers **PDF** and **VCE** file from:

**https://www.leads4pass.com/splk-3003.html**

100% Passing Guarantee 100% Money Back Assurance

Following Questions and Answers are all new published by Splunk Official Exam Center

**C** Instant Download After Purchase

**83 100% Money Back Guarantee** 

365 Days Free Update

**Leads4Pass** 

800,000+ Satisfied Customers

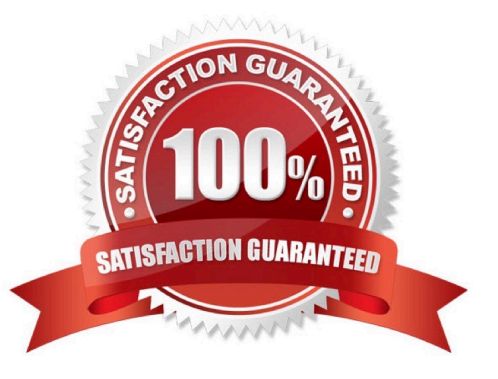

## **Leads4Pass**

#### **QUESTION 1**

A customer would like to remove the output\_file capability from users with the default user role to stop them from filling up the disk on the search head with lookup files. What is the best way to remove this capability from users?

- A. Create a new role without the output\_file capability that inherits the default user role and assign it to the users.
- B. Create a new role with the output\_file capability that inherits the default user role and assign it to the users.
- C. Edit the default user role and remove the output\_file capability.
- D. Clone the default user role, remove the output file capability, and assign it to the users.

Correct Answer: C

#### **QUESTION 2**

Which command is most efficient in finding the pass4SymmKey of an index cluster?

- A. find / -name server.conf -print | grep pass4SymKey
- B. \$SPLUNK\_HOME/bin/splunk search | rest splunk\_server=local /servicesNS/-/unhash\_app/storage/ passwords
- C. \$SPLUNK\_HOME/bin/splunk btool server list clustering | grep pass4SymmKey
- D. \$SPLUNK\_HOME/bin/splunk btool clustering list clustering --debug | grep pass4SymmKey
- Correct Answer: D

Reference: https://community.splunk.com/t5/Deployment-Architecture/Which-instance-or-configuration-filein-my-Splunkenvironment/m-p/241486

#### **QUESTION 3**

Which of the following server roles should be configured for a host which indexes its internal logs locally?

- A. Cluster master
- B. Indexer
- C. Monitoring Console (MC)
- D. Search head

Correct Answer: B

Reference: https://community.splunk.com/t5/Deployment-Architecture/How-to-identify-Splunk-Instancerole-by-internallogs/m-p/365555

### **Leads4Pass**

#### **QUESTION 4**

When adding a new search head to a search head cluster (SHC), which of the following scenarios occurs?

A. The new search head connects to the captain and replays any recent configuration changes to bring it up to date.

B. The new search head connects to the deployer and replays any recent configuration changes to bring it up to date.

C. The new search head connects to the captain and pulls the most recently deployed bundle. It then connects to the deployer and replays any recent configuration changes to bring it up to date.

D. The new search head connects to the deployer and pulls the most recently deployed bundle. It then connects to the captain and replays any recent configuration changes to bring it up to date.

Correct Answer: C

#### **QUESTION 5**

In which of the following scenarios should base configurations be used to provide consistent, repeatable, and supportable configurations?

A. For non-production environments to keep their configurations in sync.

- B. To ensure every customer has exactly the same base settings.
- C. To provide settings that do not need to be customized to meet customer requirements.
- D. To provide settings that can be customized to meet customer requirements.

Correct Answer: C

Reference: https://docs.splunk.com/Documentation/Splunk/latest/Admin/Wheretofindtheconfigurationfiles

[SPLK-3003 VCE Dumps](https://www.leads4pass.com/splk-3003.html) [SPLK-3003 Practice Test](https://www.leads4pass.com/splk-3003.html) [SPLK-3003 Braindumps](https://www.leads4pass.com/splk-3003.html)